**◆ ロ ▶ → 何** 

# <span id="page-0-0"></span>Von der Theorie zur Praxis: Echtzeitplanung in der Informatikausbildung Fachtagung des GI/GMA/ITG-Fachausschuss Echtzeitsysteme 2016

### Andreas Stahlhofen, Dawid Bijak, Dieter Zöbel

Institut für Softwaretechnik, Arbeitsgruppe Echtzeitsysteme

astahlhofen@uni-koblenz.de dbijak@uni-koblenz.de zoebel@uni-koblenz.de

17. November 2016

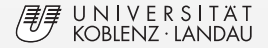

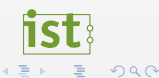

Andreas Stahlhofen, Dawid Bijak, Dieter Zobel ¨ Universitat Koblenz-Landau ¨

[Von der Theorie zur Praxis:Echtzeitplanung in der Informatikausbildung](#page-22-0) 1 / 21

# <span id="page-1-0"></span>Agenda

### **[Motivation](#page-1-0)**

[MARTOP \(Mapping Real-Time to POSIX\)](#page-6-0)

[Anwendungsbeispiel](#page-14-0)

[Fazit und Ausblick](#page-19-0)

Þ

**K ロ ト K 倒 ト K 差 ト K 差** 

Andreas Stahlhofen, Dawid Bijak, Dieter Zobel ¨ Universitat Koblenz-Landau ¨

[Von der Theorie zur Praxis:Echtzeitplanung in der Informatikausbildung](#page-0-0) 3 / 21

- **Echtzeitsysteme bilden oftmals einen Themenbereich im Studiengang** Informatik
- ▶ Durch Alltagsbezug ergibt sich die Lehrberechtigung
- $\blacktriangleright$  Beispiele finden sich in folgenden Bereichen:
	- $\blacktriangleright$  Automotiven Bereich
	- $\blacktriangleright$  Mobile Kommunikation
	- Anwendungsentwicklung für Smartphones
	- $\blacktriangleright$  ...

**KOD KAP K K B K K B** 

**Fundamentale Teilgebiete sind insbesondere das Taskmodell und die** Theorie der **Echtzeitplanung**

 $\blacktriangleright$ Ausgehend vom allgemein bekannten Taskmodell ...

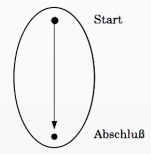

**← ロ → + 何 → +** 

**In ... bis hin zur Verplanung einer gegebenen Menge periodischer Tasks** 

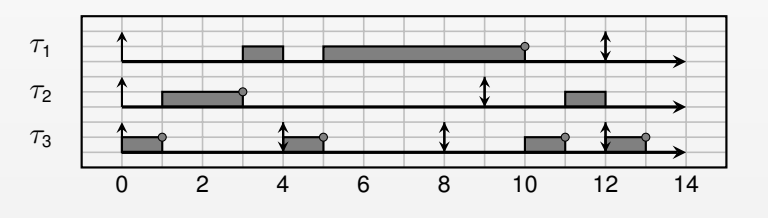

Andreas Stahlhofen, Dawid Bijak, Dieter Zobel ¨ Universitat Koblenz-Landau ¨

[Von der Theorie zur Praxis:Echtzeitplanung in der Informatikausbildung](#page-0-0) 5 / 21

 $QQ$ 

- I Neben der Theorie spielen auch praktische Kompetenzen eine Rolle
- ► ... denn die richtigen Probleme tauchen erst im Rahmen der praktischen Umsetzung auf
- Möglichkeiten fehlen zum Abbilden der Modelle auf Ebene der Implementierung

### Problematik

Studierende haben zu wenig Erfahrung im Bereich paralleler Programmierung und insbesondere mit low-level Konstrukten wie z.B. Threads, Systemaufrufen oder Timern.

Andreas Stahlhofen, Dawid Bijak, Dieter Zobel ¨ Universitat Koblenz-Landau ¨

[Von der Theorie zur Praxis:Echtzeitplanung in der Informatikausbildung](#page-0-0) 6 / 21

**(ロ) (母) (ヨ)** 

### Unser Lösungsansatz

Entwurf einer objektorientierten Softwarebibliothek in der Programmiersprache  $C_{++}$ .

### Folgende **Anforderungen** wurden erhoben:

Anforderung 1: Abbilden der Modelle und Notation auf Programmierebene

Anforderung 2: Hohes Abstraktionsniveau

Anforderung 3: Erweiterbarkeit

Anforderung 4: Adressierung relevanter Plattformen (z.B. Raspberry Pi)

**KO K K @ K K B K K** 

# <span id="page-6-0"></span>Agenda

[Motivation](#page-1-0)

### [MARTOP \(Mapping Real-Time to POSIX\)](#page-6-0)

[Anwendungsbeispiel](#page-14-0)

[Fazit und Ausblick](#page-19-0)

**K ロ ト K 倒 ト K 差 ト K 差** 

Andreas Stahlhofen, Dawid Bijak, Dieter Zobel ¨ Universitat Koblenz-Landau ¨

[Von der Theorie zur Praxis:Echtzeitplanung in der Informatikausbildung](#page-0-0) 8 / 21

# Anforderung 1: Abbilden der Modelle und Notationen

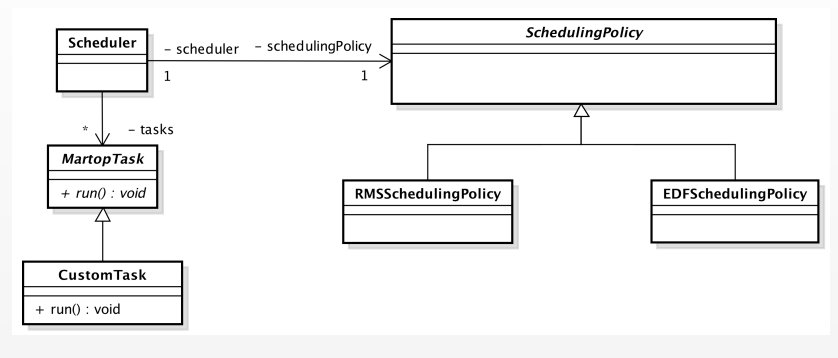

#### MARTOP Klassendiagramm

Andreas Stahlhofen, Dawid Bijak, Dieter Zobel ¨ Universitat Koblenz-Landau ¨

E

 $\rightarrow$ 

 $A \Box B$   $A \Box B$ 

[Von der Theorie zur Praxis:Echtzeitplanung in der Informatikausbildung](#page-0-0) 9 / 21

# Anforderung 2: Hohes Abstraktionsniveau

### **MARTOP Code-Beispiel:**

```
1 / * Create two tasks t1 and t2. */2 MartopTask *t1 = new CustomerTask(std::chrono::milli(4),std::chrono::milli(10));
3 MartopTask *t2 = new CustomTask(std::chrono::milli(2),
     std::chrono::milli(7));
4
5 /* Choose an according scheduling policy. */
6 EdfSchedulingPolicy edfSchedulingPolicy;
7
8 / * Initialize the scheduler and add the tasks to
     schedule. */
9 Scheduler scheduler(edfSchedulingPolicy);
10 scheduler.add(t1);
11 scheduler.add(t2);
12
13 /* Start the scheduler. */
14 scheduler.start();
```
Andreas Stahlhofen, Dawid Bijak, Dieter Zobel ¨ Universitat Koblenz-Landau ¨

**K ロ ト K 伺 ト K ヨ ト K ヨ ト** 

 $QQ$ 

# Anforderung 3: Erweiterbarkeit

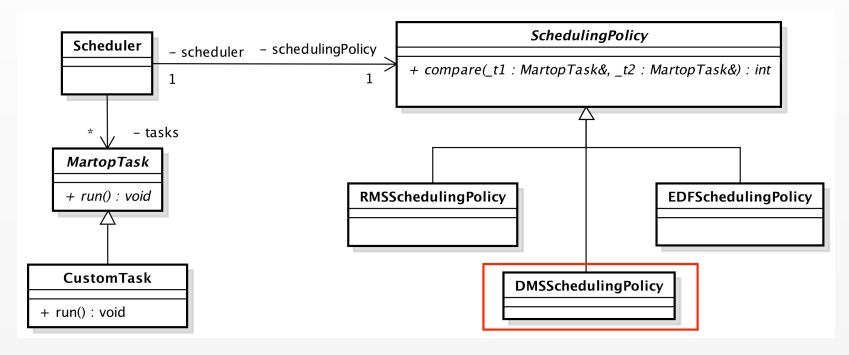

#### MARTOP Klassendiagramm

Andreas Stahlhofen, Dawid Bijak, Dieter Zobel ¨ Universitat Koblenz-Landau ¨

E

 $\rightarrow$ 

 $A \Box B$   $A \Box B$ 

[Von der Theorie zur Praxis:Echtzeitplanung in der Informatikausbildung](#page-0-0) 11 / 21

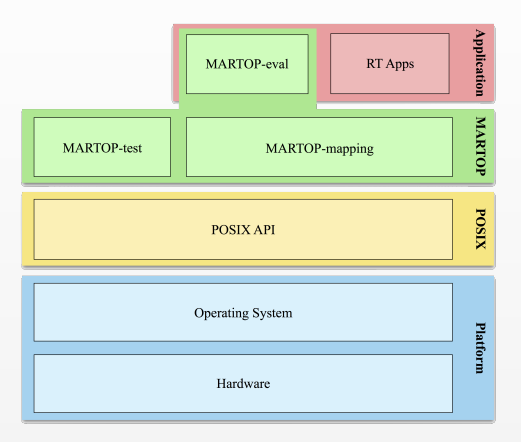

MARTOP Softwarearchitektur als Schichtenmodell.

Andreas Stahlhofen, Dawid Bijak, Dieter Zobel ¨ Universitat Koblenz-Landau ¨

[Von der Theorie zur Praxis:Echtzeitplanung in der Informatikausbildung](#page-0-0) 12 / 21

 $A \Box B$   $A \Box B$ 

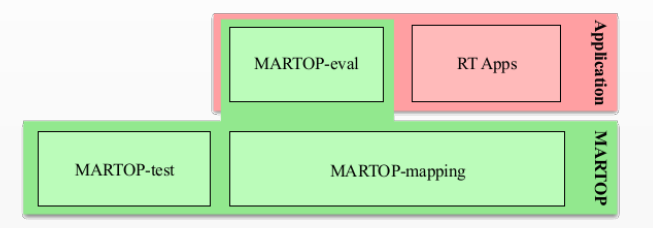

MARTOP-test Testet Plattform bezüglich POSIX-Kompatibilität

**Problematik:** Es werden 3 POSIX Kompatibilitätslevel unterschieden:

- 1. POSIX kompatibel
- 2. POSIX konform
- 3. POSIX zertifiziert

**KOD KAP K K B K K B** 

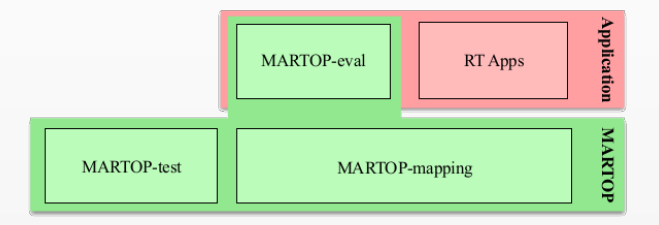

### MARTOP-mapping Implementierung der Programmierschnittstelle

Andreas Stahlhofen, Dawid Bijak, Dieter Zobel ¨ Universitat Koblenz-Landau ¨

[Von der Theorie zur Praxis:Echtzeitplanung in der Informatikausbildung](#page-0-0) 12 / 21

≘

 $4$  O  $\rightarrow$   $4$   $\overline{7}$   $\rightarrow$   $4$   $\overline{2}$   $\rightarrow$   $4$ 

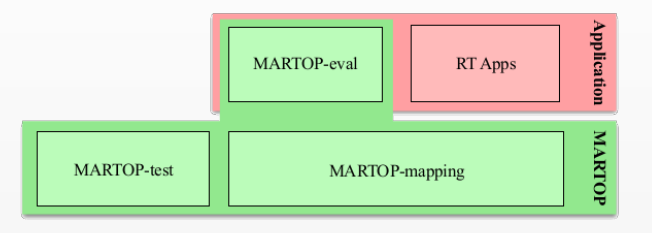

MARTOP-eval Scheduled zufällig generierte Menge von Tasks unter Verwendung eines gewahlten Planungsverfahren und validiert ¨ die Korrektheit dieser Ausführung

**KO K K F K K E K K** 

Andreas Stahlhofen, Dawid Bijak, Dieter Zobel ¨ Universitat Koblenz-Landau ¨

# <span id="page-14-0"></span>Agenda

[Motivation](#page-1-0)

[MARTOP \(Mapping Real-Time to POSIX\)](#page-6-0)

[Anwendungsbeispiel](#page-14-0)

[Fazit und Ausblick](#page-19-0)

Þ

**K ロ ト K 倒 ト K 差 ト K 差** 

Andreas Stahlhofen, Dawid Bijak, Dieter Zobel ¨ Universitat Koblenz-Landau ¨

[Von der Theorie zur Praxis:Echtzeitplanung in der Informatikausbildung](#page-0-0) 13 / 21

# Wippe-Experiment

- ▶ **Ziel:** Balancieren eines Balls
- $\blacktriangleright$  Webcam dient zur Positionsbestimmung
- $\blacktriangleright$  Ebene beweglich mittels Schrittmotoren
- $\blacktriangleright$  Schrittmotorcontroller erlaubt Ansteuerung über RS232
- Computer dient als Rechensystem und realisiert Regelalgorithmus Versuchsaufbau des

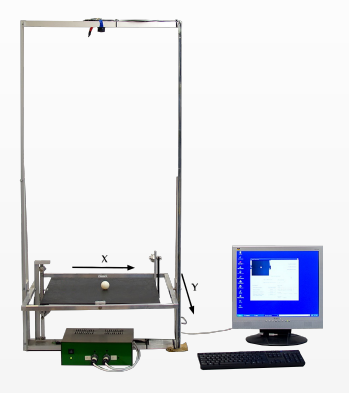

**KO K K F K K E K K** 

Wippe-Experiments

 $QQ$ 

# Wippe-Experiment

### **Vorgehensweise bei Implementierung mittels MARTOP:**

- 1. Identifikation der einzelnen Tasks
- 2. Auswahl eines passenden Planungsverfahrens
- 3. Implementierung der Tasks
- 4. Bestimmung der Taskparameter (inkl. *wcet*)
- 5. Implementierung der Hauptroutine mit Hilfe von MARTOP

K ロ ⊁ K 伊 ⊁ K 君 ⊁ K 君

# Wippe-Experiment

### **Identifikation der Tasks und Bestimmen der Taskparameter:**

- 1. *Aufnahme* des Bildes mittels Webcam
- 2. *Berechnungskomponente*, untergliedert in folgende Teilaufgaben:
	- 2.1 Bildverarbeitungsalgorithmus zur Bestimmung der Ballposition
	- 2.2 Berechnung der Stellgröße mittels PID-Reglers
	- 2.3 Senden der abgeleiteten Positionen an die Schrittmotoren
- 3. Senden von *Diagnosedaten* über eine asynchrone UDP-Schnittstelle

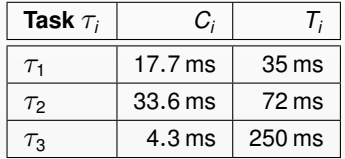

### **Planungsverfahren**: EDF

 $4$  ロ }  $4$   $6$  }  $4$   $3$  }  $4$   $3$  }  $4$   $3$ 

 $U \approx 0.99$ 

 $2Q$ 

# **Testergebnisse**

- Ausführung auf Desktop-Rechner mit Intel-Core 2 Duo, 2,6 GHz, 2 GB DDR2-SDRAM
- I Betriebssystem Linux 16.04 Ubuntu inklusive installiertem *preemptive patch*
- Messungen ergaben folgende Werte:
	- Gemessener *Scheduling-Overhead*:  $\varnothing$  = 61  $\mu$ s,  $\mu$ ax = 70  $\mu$ s
	- $\triangleright$  Start-Verzögerung eines Tasks:  $\varnothing$  = 308  $\mu$ s, *max* = 421  $\mu$ s
	- Auslastung von nahezu 99% zu optimistisch, denn Fristverletzungsrate bei ca.  $5\%$
	- $\blacktriangleright$  Ab Auslastung von 91% sind keine Fristverletzungen mehr aufgetreten

**KOD KAP K K B K K B** 

 $2Q$ 

# <span id="page-19-0"></span>Agenda

[Motivation](#page-1-0)

[MARTOP \(Mapping Real-Time to POSIX\)](#page-6-0)

[Anwendungsbeispiel](#page-14-0)

[Fazit und Ausblick](#page-19-0)

≘

**K ロ ト K 倒 ト K 差 ト K 差** 

Andreas Stahlhofen, Dawid Bijak, Dieter Zobel ¨ Universitat Koblenz-Landau ¨

[Von der Theorie zur Praxis:Echtzeitplanung in der Informatikausbildung](#page-0-0) 18 / 21

### Fazit

MARTOP bietet ...

▶ ... **Selbsttest** auf gegebener Plattform

▶ ... eine **intuitive** Programmierschnittstelle

▶ ... hohes Maß an **Portabilität** 

▶ ... Möglichkeit zur Erweiterbarkeit

E

 $\left\{ \begin{array}{ccc} 1 & 0 & 0 \\ 0 & 1 & 0 \end{array} \right\}$  ,  $\left\{ \begin{array}{ccc} 0 & 0 & 0 \\ 0 & 0 & 0 \end{array} \right\}$ 

Andreas Stahlhofen, Dawid Bijak, Dieter Zobel ¨ Universitat Koblenz-Landau ¨

### Ausblick

 $\blacktriangleright$  Tests und Evaluation

- ▶ Unterstützung von Mehrkern-Prozessoren
- $\blacktriangleright$  Implementierung weiterer Planungsverfahren

Andreas Stahlhofen, Dawid Bijak, Dieter Zobel ¨ Universitat Koblenz-Landau ¨ [Von der Theorie zur Praxis:Echtzeitplanung in der Informatikausbildung](#page-0-0) 20 / 21

 $2990$ 

 $4$  O  $\rightarrow$   $4$   $\overline{7}$   $\rightarrow$   $4$   $\overline{2}$   $\rightarrow$   $4$ 

# <span id="page-22-0"></span>Vielen Dank für die Aufmerksamkeit! **Fragen?**

 $4$  O  $\rightarrow$   $4$   $\overline{7}$   $\rightarrow$   $4$   $\overline{2}$   $\rightarrow$   $4$ 

Andreas Stahlhofen, Dawid Bijak, Dieter Zobel ¨ Universitat Koblenz-Landau ¨

[Von der Theorie zur Praxis:Echtzeitplanung in der Informatikausbildung](#page-0-0) 21 / 21